## **ABillS - Улучшение #496**

## **Docs: опции: не создавать квитанцию после оплаты, Отправлять создданные после оплаты документы почтой: счет и квитанцию.**

20-01-2017 10:30 - AsmodeuS Asm

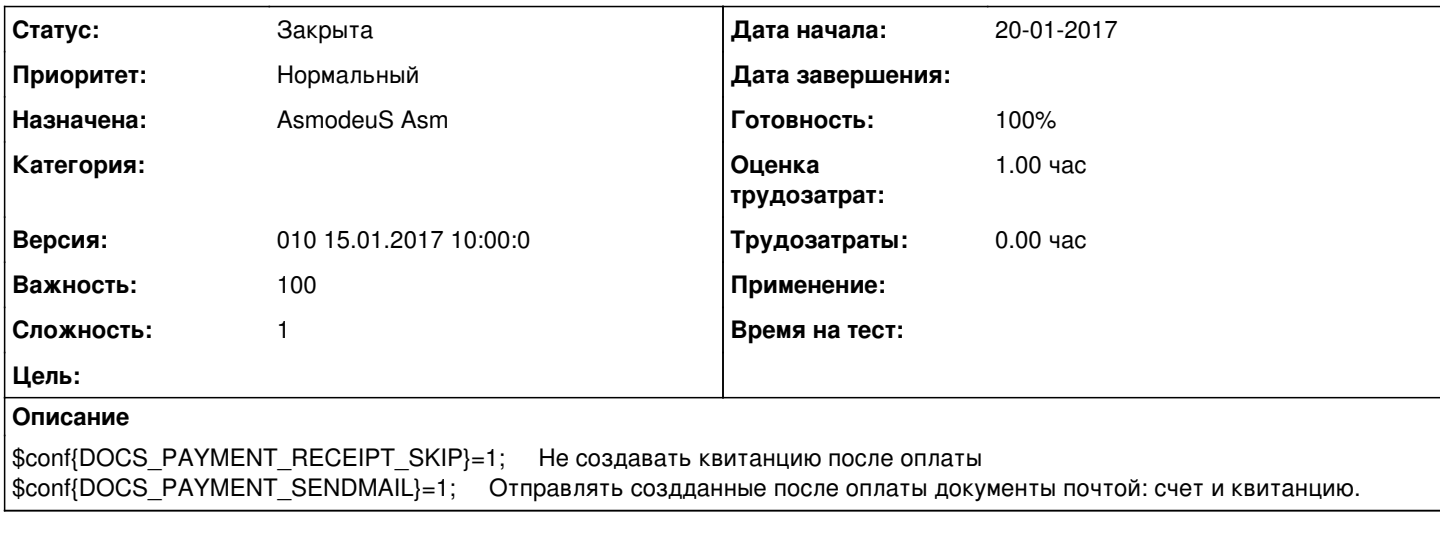

## **История**

**#1 - 20-01-2017 10:30 - AsmodeuS Asm**

*- Параметр Статус изменился с Новая на Закрыта*